This article should be updated for newer options like CONFIG\_X86\_ACPI\_CPUFREQ and CONFIG\_X86\_INTEL\_PSTATE, which allow wide frequency transitions for Sandy bridge and newer. For example, while a Core2 can change from 2.0 GHz to 2.5 GHz, a Haswell processor can change from 800 MHz to 3.4 GHz in an instant. This is very useful for desktops as it helps keep then much cooler than would otherwise be possible. It would also be nice if you could add the locations of each of the kernel options and some explanations about them. Also mention that 'ondemand' is useful for desktops, while 'conservative' is better used on laptops/netbooks. If you want me to add these, just tell me I have permission to edit it. - [Meta Schima](https://docs.slackware.com/wiki:user:metaschima) 2013/12/14 10:08

Alright, I'm going to make the changes and you can revert them if you don't like them.  $-$  [Meta](https://docs.slackware.com/wiki:user:metaschima) [Schima](https://docs.slackware.com/wiki:user:metaschima) 2013/12/16 11:18

I have updated many sections, and I have removed small redundant sections and consolidated the information into fewer logical sections. Hopefully you'll be ok with that. — [Meta Schima](https://docs.slackware.com/wiki:user:metaschima) 2013/12/16 14:37

I believe this have to be updated since default governor is now ondemand an that for intel cpu using intel pstate it defaults to performance. I also notice that cpufreq tools are in the full install.  $-$  [Tonus](https://docs.slackware.com/wiki:user:tonus) 2018/12/13 22:59

From: <https://docs.slackware.com/>- **SlackDocs**

Permanent link: **[https://docs.slackware.com/talk:howtos:hardware:cpu\\_frequency\\_scaling](https://docs.slackware.com/talk:howtos:hardware:cpu_frequency_scaling)**

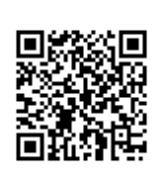

Last update: **2018/12/13 22:00 (UTC)**